# Photo 101 Making of a logo

Chris Taylor

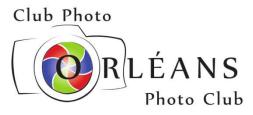

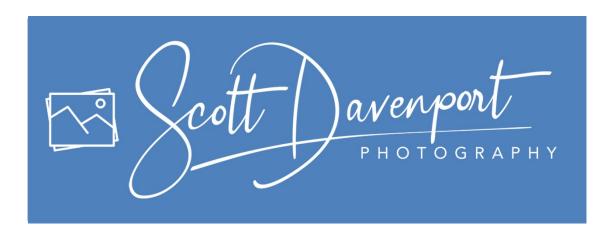

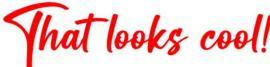

#### I should have a logo!

- watermark photos
- make business cards
  - add contact info
  - hand out when taking photos

### Design ideas

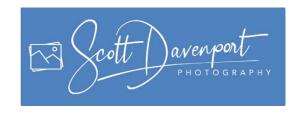

- Simpler than Scott Davenport's logo
- Overall idea
  - name in handwriting script
  - "PHOTOGRAPHY" under name

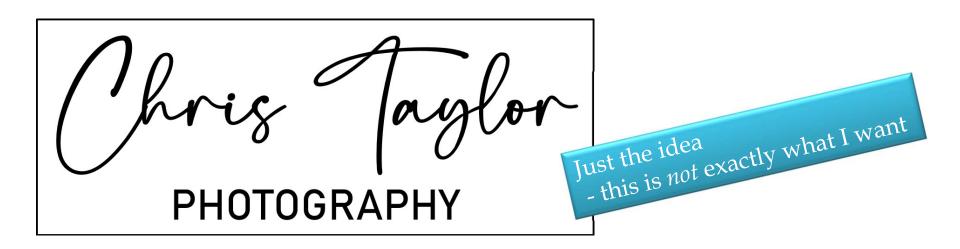

# Handwriting script ("hris

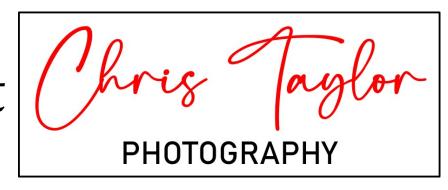

# Chris Taylor

Comic Sans

...kidding

Chris Taylor

Bickley Script

stressed, too fancy...for me

Chris Taylor Chris Taylor Freestyle Script

■ too ugly...for me

Brush Script MT

too ugly...for me

Chris Taylor PHOTOGRAPHY Ruthligos (free at dafont.com)

- not ugly
- too stressed

## Commercial typefaces

MyFonts.com

Madina Script

Chris Taylor
Chin Up Buttercup

Chris Tayler
Eastgood

Chris Taylor
Just Lovely

Chris Taylor

Chris Taylor

Born Ready

CHRIS AYLOR Summer Loving

#### "PHOTOGRAPHY"

- Geometric typeface
  - sans-serif
  - open counters
  - even strokes (little stressing)
  - very readable scaled down

Settled on Bierstadt

PHOTOGRAPHY

Letterspaced heavily

PHOTOGRAPHY

Chris Taylor

**PHOTOGRAPHY** 

Chris Taylor

**PHOTOGRAPHY** 

Chris Taylor

PHOTOGRAPHY

### Final design

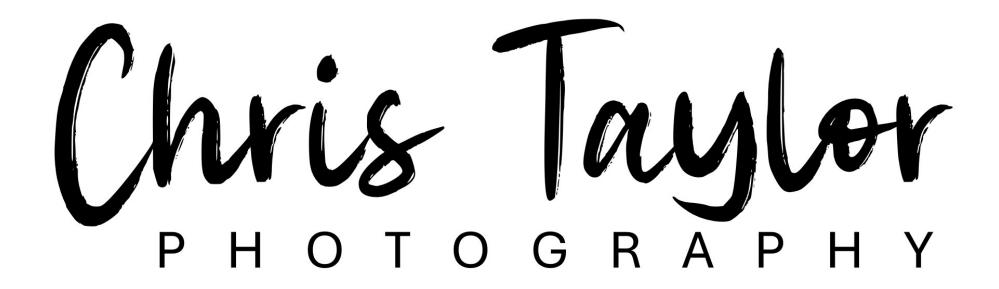

### Getting logo on photo

#### Photo editor

- insert two text elements
- poor typographical controls
  - no letterspacing for "PHOTOGRAPHY"

Chris Taylor

PHOTOGRAPHY

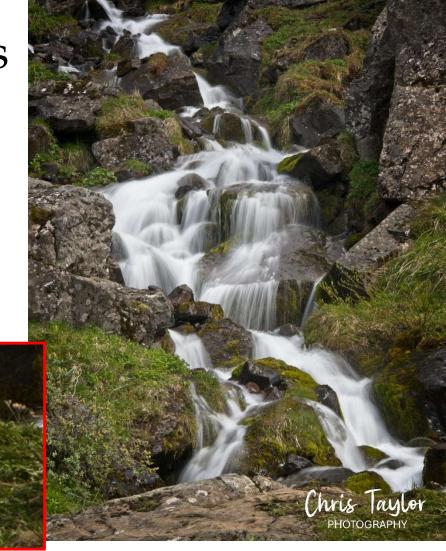

### Getting logo on photo

#### No problem...

- design in PowerPoint (or whatever you want)
- take screen shot
- insert onto photo

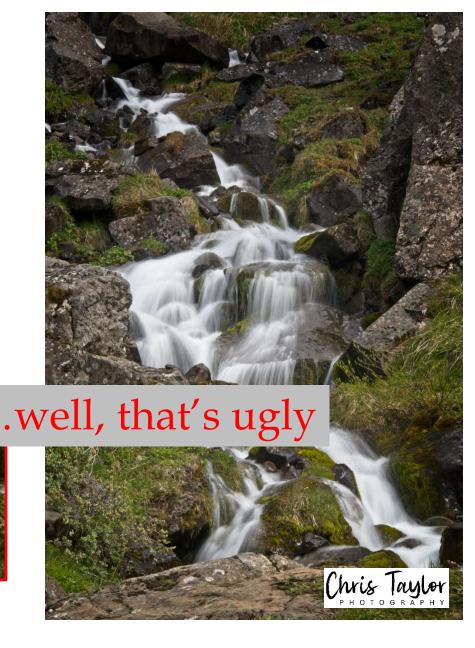

#### No problem...

- Need transparent backgound (and white text in this case)
- Chris Taylor PHOTOGRAPHY
- supported in PNG image format
- supported in photo editor (inserted as a layer)
- Make background transparent for free

#### Paint-3D

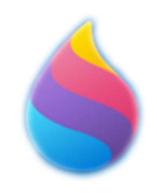

- Magic select erase parts of image
- Save as PNG
  - erased portions left transparent

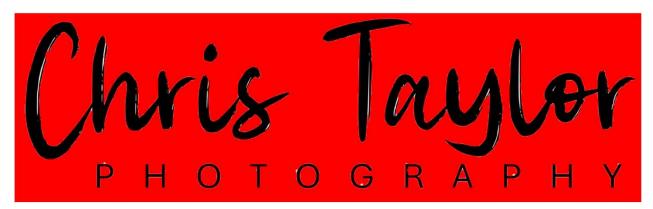

Red background so missed areas show up (white)

Less than stellar job

#### Pixlr

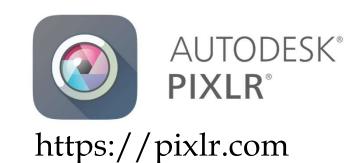

- *Magic cutout* erase parts of image
  - more options than Paint 3D tolerance, softness, non-contiguous
- Save as PNG
  - erased portions left transparent

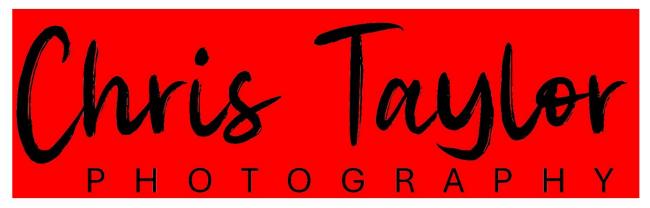

Red background so missed areas show up (white)

Much better

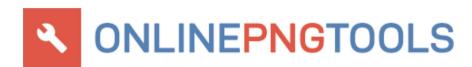

#### Online PNG tools

https://onlinepngtools.com/

Quickly replace any color in a PNG file with

- Very good when replacing single colour with transparency Make a PNG Transparent
  - adjust
    - Match similar color tones
    - Edge smoothing radius

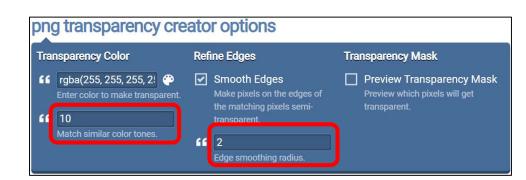

transparency.

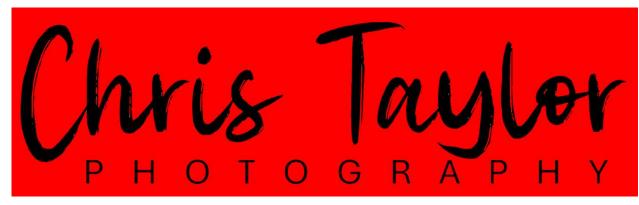

(but not by much)

#### Comparing

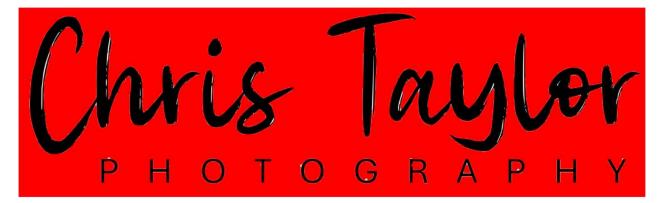

#### Paint 3D

good for removing backgrounds of many colours

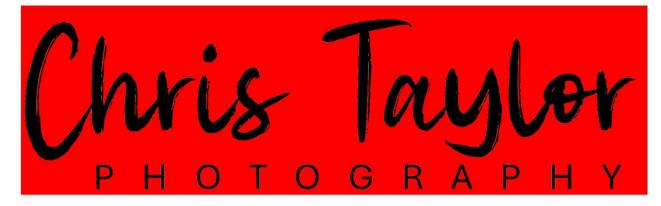

Pixlr

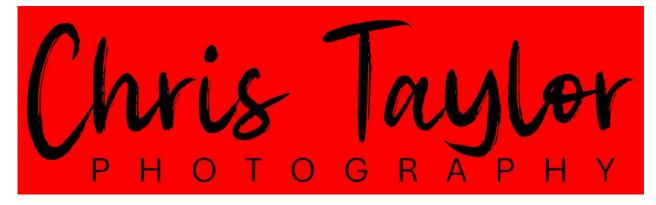

Online PNG tools

### Huge benefit to transparent background

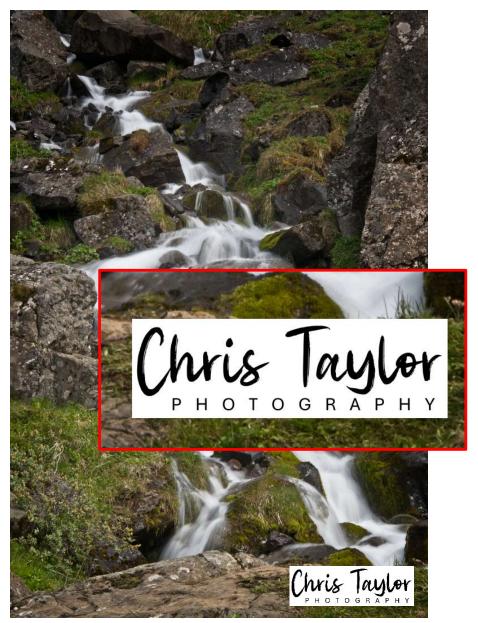

Without transparent background

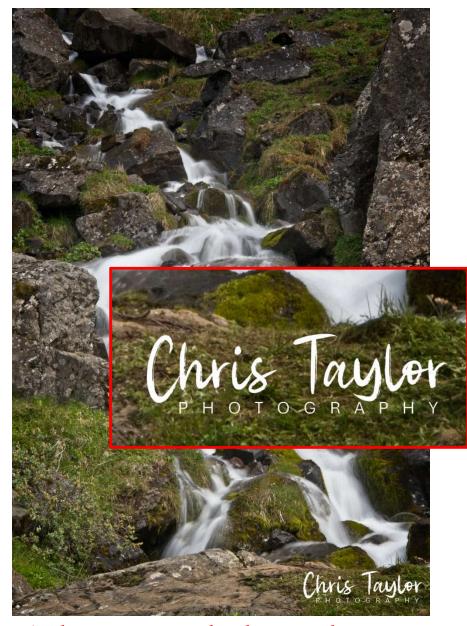

With transparent background

### Different coloured backgrounds

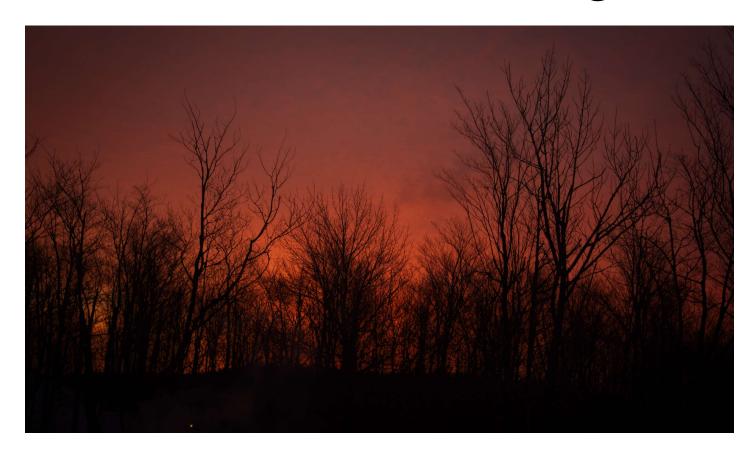

Black signature logo won't show up

### Different coloured backgrounds

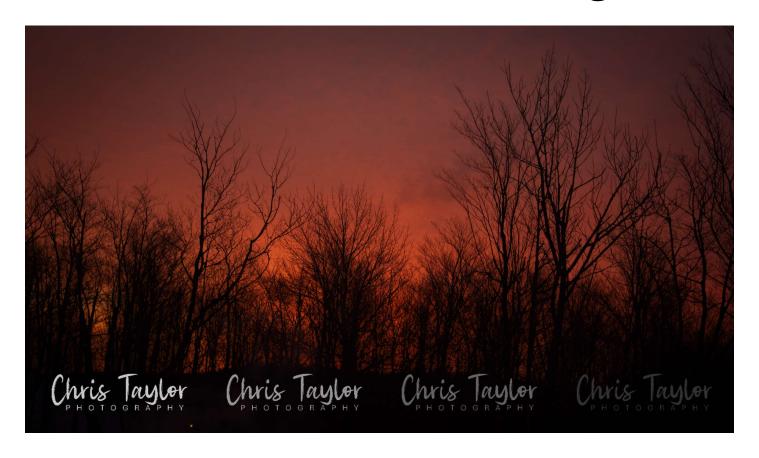

Black signature file won't show up

...but other colours/shades will work

#### Different colours/shades

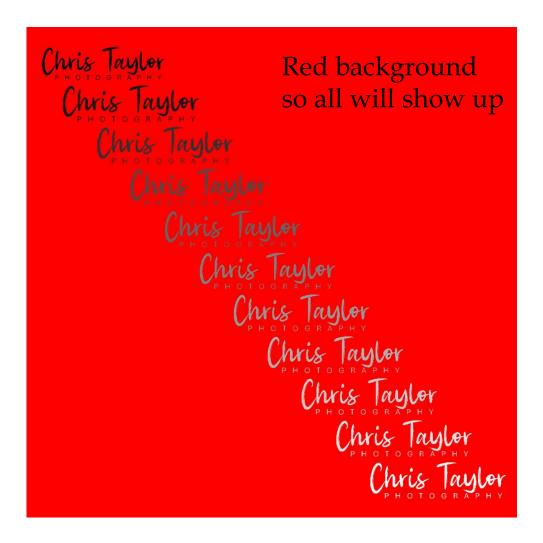

In original design create multiple shades pure black to pure white 10% increments

Remove background from each

Was it worth it?

Yes

...maybe

#### Pleased with end result

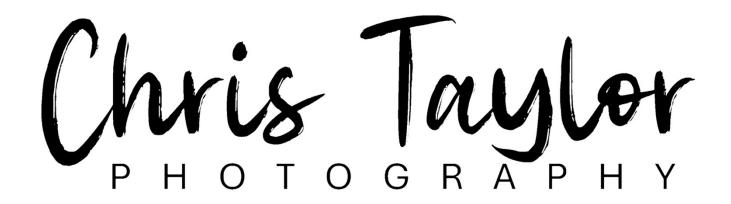

...but was there a better means to the end?

#### Was it worth it?

#### My costs:

- \$11 (font)
- many hours but...
  - fun
  - learning experience

Farm out - \$6.50 and up

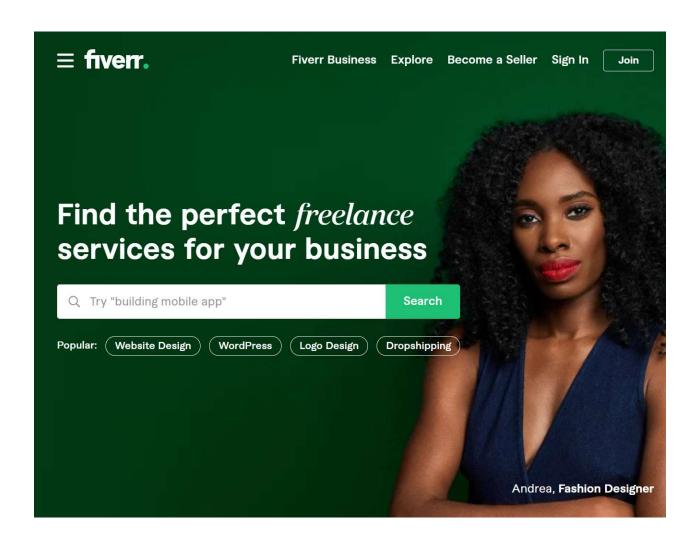

https://www.fiverr.com/

#### Fiverr.com

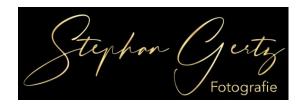

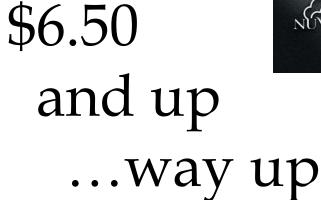

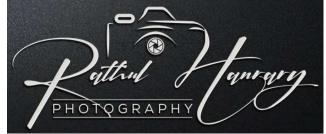

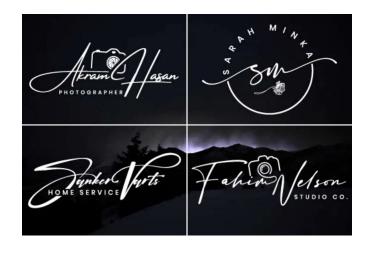

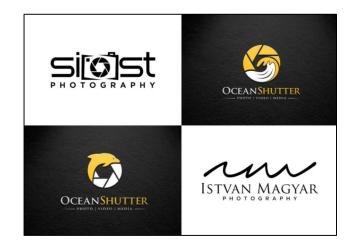

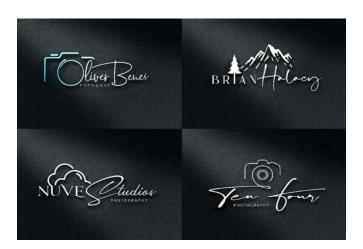

#### Fiverr.com

#### Why you purchase my gig?

- · Original Exclusive Handwritten Concepts
- Money back guarantee
- Express 24 Hours Delivery
- Good communication
- · Professional touch with each Handwritten Signature
- 100% Satisfaction Guarantee
- · Customer Satisfaction is my Top Priority

#### What I need to create your Handwritten Signature:

- Signature Title
- · Tagline/ Slogan (optional)
- · Colors

#### You will get:

- · ORIGINAL Elegant Handwritten Signature concepts
- · JPEG & PNG
- · Source file & Vector file
- Unlimited revisions
- 100% Customer Satisfaction

#### What will you get from me?

- Creative and Unique logo Concepts
- Vector quality logo scalable to any size without losing quality
- · AI, PSD, EPS, SVG, JPEG, PNG, and PDF Files
- Transparent PNG
- · High Resolution Printable JPEG, PNG Files
- Editable Source Files (AI/ PSD)
- · Unlimited Revision Until you Satisfied

#### My Service -

- Unique Photography Signature watermark and Signature Logo with Icon
- Full Transparent PNG Logo file with high Regulation Print Ready
- · VIP Customer Support
- UNLIMITED Revisions
- · Real Handwritten style
- 100% Satisfaction Guarantee
- All Files Includes Ai, Victor, Transparent PNG, PDF, EPS, Psd, JPEG
- Friendly Customer Support
- · We can Do any type signature logo for your Business

| Basic                                   | C\$6.59        | Standard C\$19.77                                             |  |
|-----------------------------------------|----------------|---------------------------------------------------------------|--|
| BASIC 2 versions JPG, PNG and 3D mockup |                | STANDARD 3 versions JPG, PNG, PSD (Source file) and 3D mockup |  |
| (1) 1 Day Delivery 😅 Unlim              | ited Revisions | (b) 1 Day Delivery    G Unlimited Revisions                   |  |
| 2 Initial Concepts Include              | ed             | ✓ 3 Initial Concepts Included                                 |  |
| Source File                             |                | ✓ Source File                                                 |  |
| <ul> <li>Logo Transparency</li> </ul>   |                | ✓ Logo Transparency                                           |  |
| ✓ High Resolution                       |                | ✓ High Resolution                                             |  |
| ✓ 3D Mockup                             |                | ✓ 3D Mockup                                                   |  |
| ✓ Social Media Kit                      |                | ✓ Social Media Kit                                            |  |
| ✓ Vector File                           |                | ✓ Vector File                                                 |  |

# LEVEL

#### sagarnathsn

"Professional Graphics Designer"

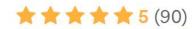

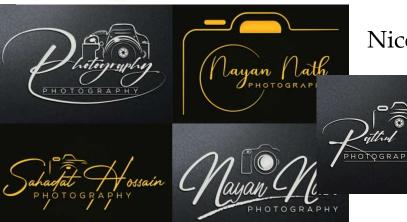

Nice sample designs

#### What does *Level 2 Seller* mean?

|       | Requirements                                        |  |
|-------|-----------------------------------------------------|--|
|       | - Actively working on Fiverr for more than 4 months |  |
|       | - More than 50 completed individual orders          |  |
| Level | - Earn at least \$2,000                             |  |
| Two   | - Maintain a 4.7 star for more than 2 months        |  |
|       | - Highly responsive                                 |  |
|       | - On-time delivery                                  |  |
|       | - No warnings or disputes in 2 months               |  |

| Package                        | C\$13.18                                                                                                    | C\$26.36                                                                                                    |
|--------------------------------|----------------------------------------------------------------------------------------------------|----------------------------------------------------------------------------------------------------|
| rackage                        | Basic **BASIC PACK** 3 logo concepts +HQ JPEG + HQ PNG + Logo Transparent + 3D Mock-up + Unlimited Revisions | Standard **STANDARD PACK** 4 logo concepts + Source / Vector files + JPEG + PNG + PDF + 3D Mockup + Logo Transparent + with UR |
| Source File                    | V                                                                                                    | <b>✓</b>                                                                                                    |
| Logo Transparency              | ~                                                                                                    | ~                                                                                                    |
| High Resolution                | ~                                                                                                    | ~                                                                                                    |
| 3D Mockup                      | <b>✓</b>                                                                                                    | ~                                                                                                    |
| Stationery Designs             | ~                                                                                                    | ~                                                                                                    |
| Social Media Kit               | ~                                                                                                    | ~                                                                                                    |
| Vector File                    | V                                                                                                    | ~                                                                                                    |
| # of Initial Concepts Included | 3                                                                                                    | 4                                                                                                    |
| Revisions                      | Unlimited                                                                                                    | Unlimited                                                                                                    |
| Delivery Time                  | 1 day                                                                                                    | <ul><li>2 days</li><li>1 day</li><li>(+C\$13.18)</li></ul>                                                                     |
| Total                          | C\$13.18                                                                                                    | C\$26.36                                                                                                    |

#### Good prices

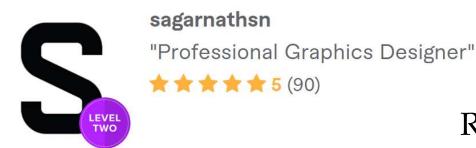

Referred to a couple of his samples - said what I liked & didn't like Gave him extensive requirements

I need 6 levels of grey to layer logo on photos

Want abstract, minimalist camera, drawn out from the signature stroke as in one of your samples

Want fairly plain signature typeface so it is very easily read, yet a bit of flair to it

For 'PHOTOGRAPHY' – geometric sans-serif typeface with little to no stressing (can be resized to small sizes without strokes disappearing)

### First results

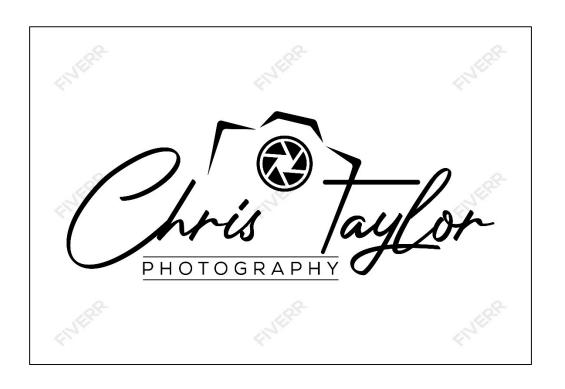

# Suggested revisions

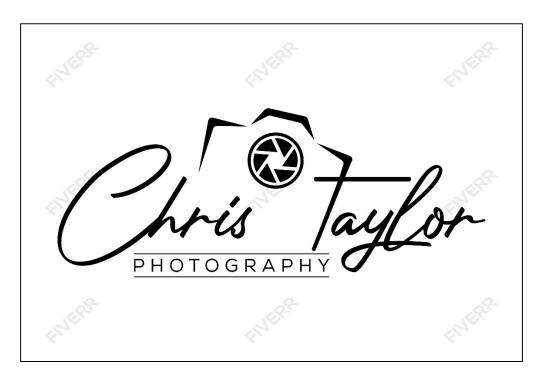

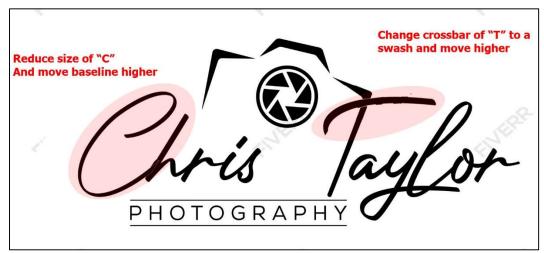

#### Final results

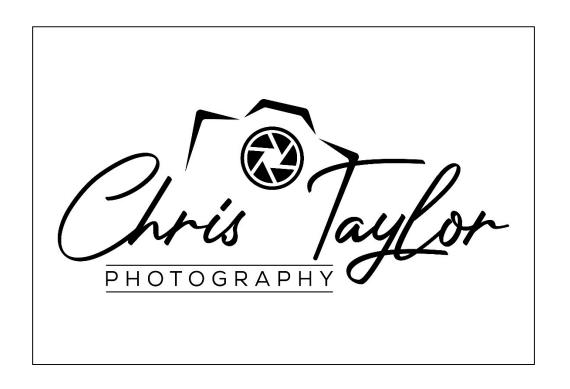

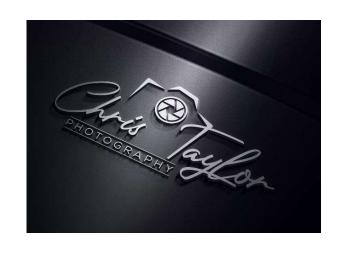

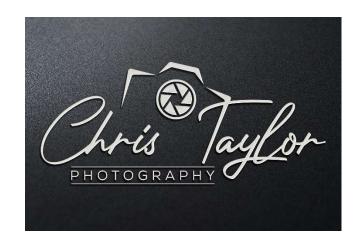

#### Business cards

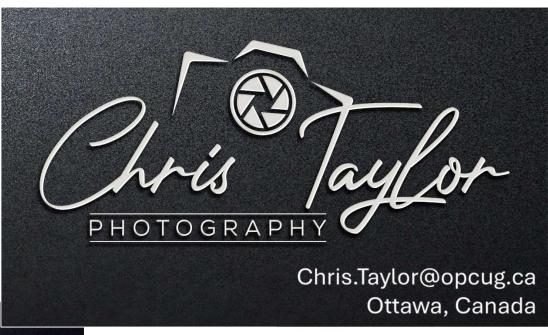

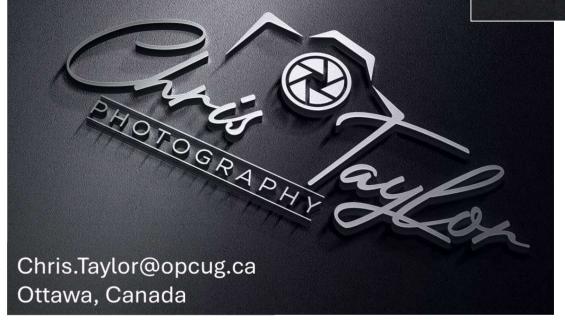

#### Vistaprint.ca \$19 per 100 cards

 \$33.04 for 250 cards (taxes, shipping inc.)

### Photograph of actual business card

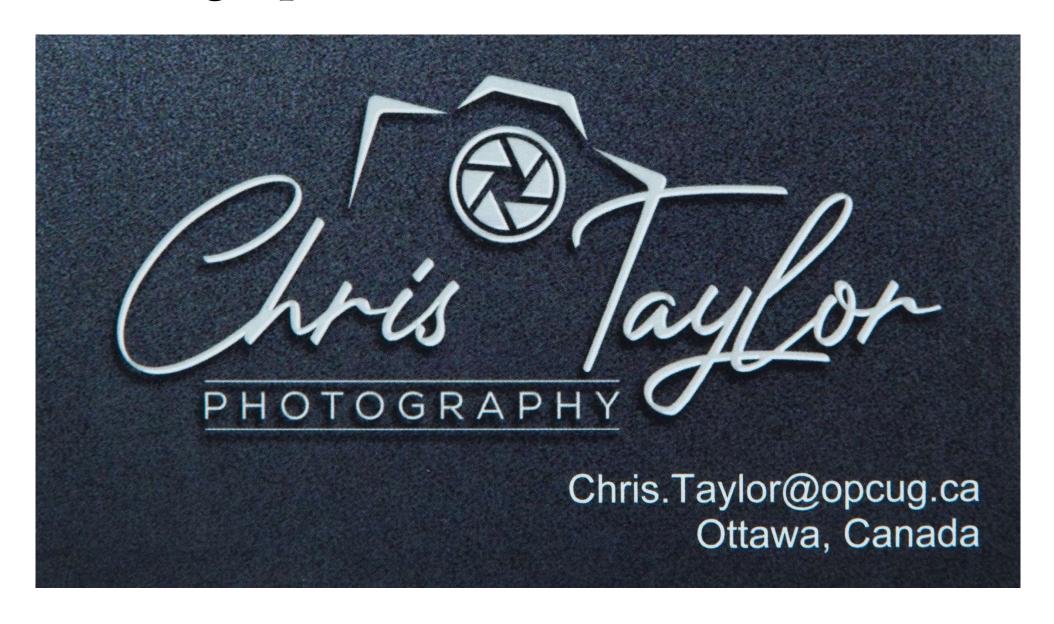

# Two designs

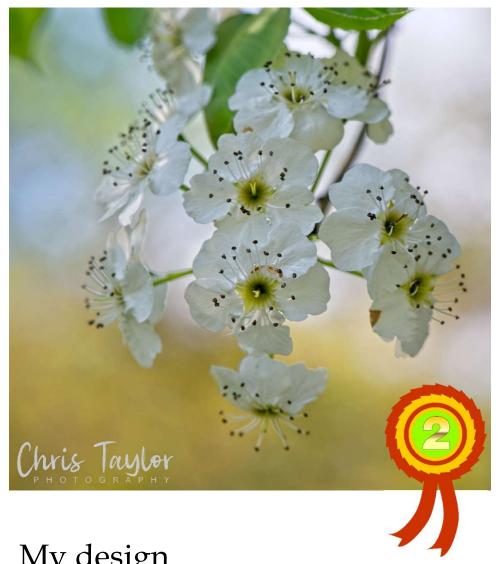

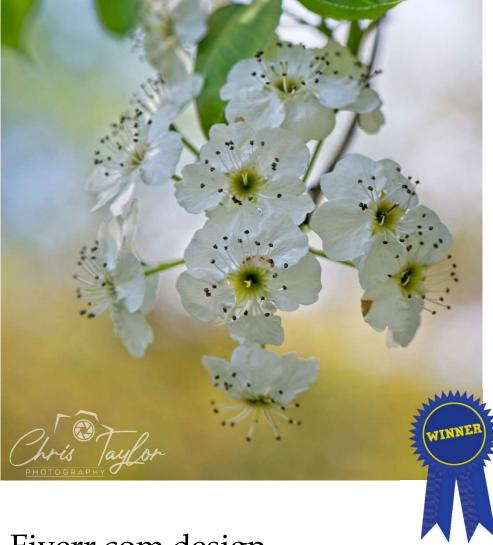

My design

Fiverr.com design